# Youth Contributing

# José Antonio Rey SCaLE 12x, Feb 2014

ubuntu®

## Introduction

What is a community

How I got into this

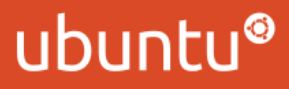

## Common Issues

- Not knowing where to start contributing
- Feeling disoriented about what is currently happening on the project
- Time management with real life

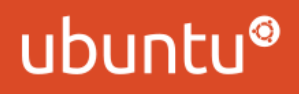

# Diversity is the key

- community.ubuntu.com
- Contributors show up from all around the globe
- System translated in different languages
- Timezones are always an issue

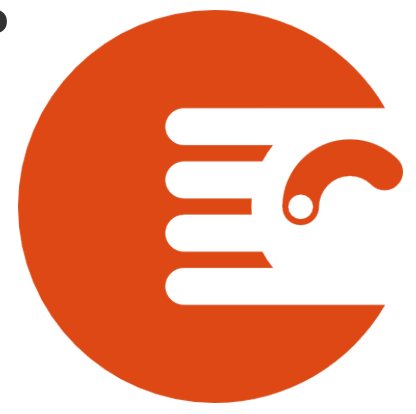

# Common interest areas in the Ubuntu community

Development

**<sup>®</sup>** Design

Local Communities / Events

Marketing

Bug Squashing

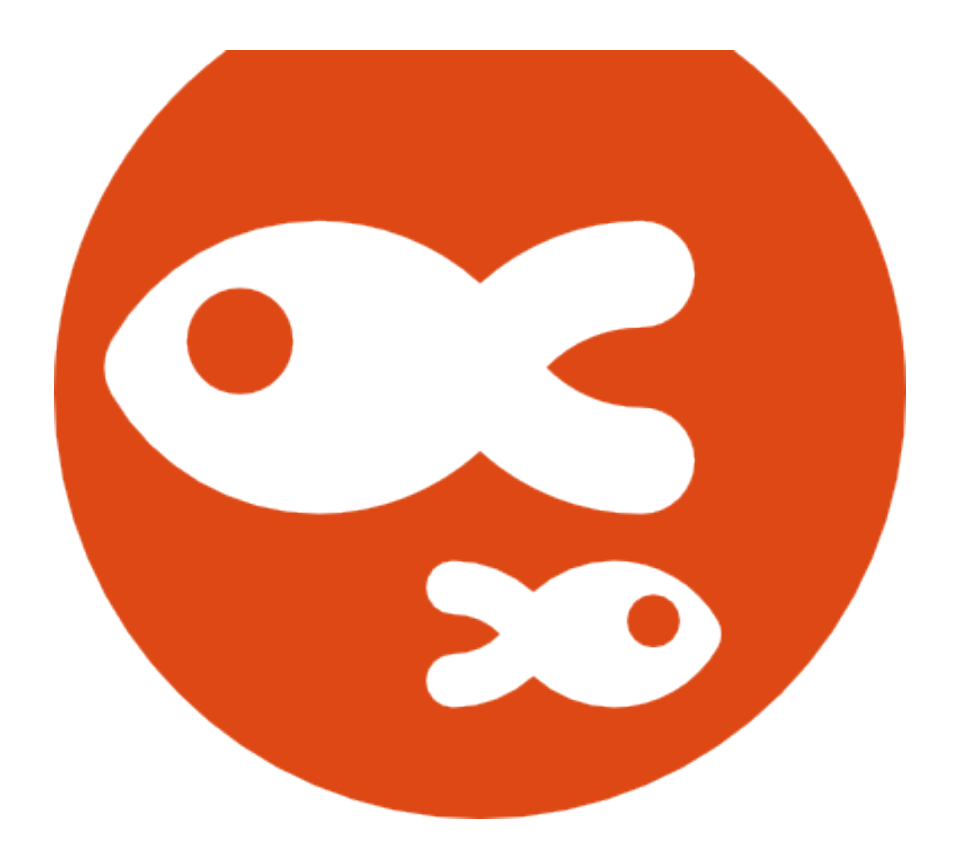

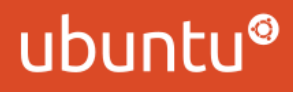

# How to start contributing

Development

Find a team you like

Balance your time between community and real life

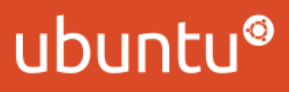

# Setting up resources

Ubuntu One

Launchpad

Internet Relay Chat (IRC)

Mailing Lists

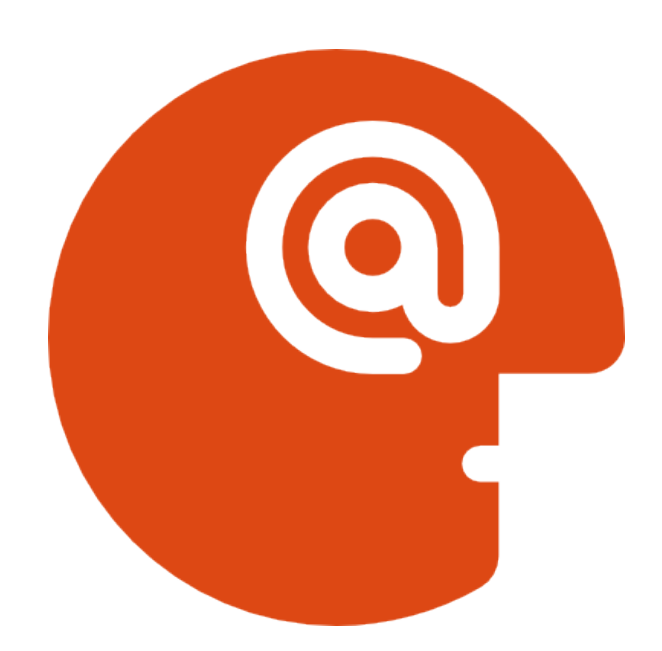

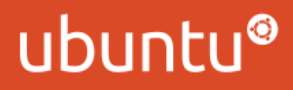

# Ubuntu One

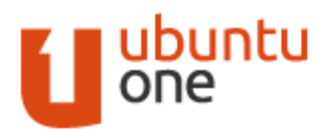

### Log in or Create account

### One account to log in to everything on Ubuntu

### Ubuntu One  $\rightarrow$  log in

Please type your email:

Your email address

O Lam a new Ubuntu One user

I am a returning user and my password is:

Password

Log in

Forgot your password?

Ubuntu One is the single account you use to log in to all services and sites related to Ubuntu.

the contract of the contract of the contract of the contract of the contract of the contract of

If you have an existing Ubuntu Single Sign On account, this is now called your Ubuntu One account. Read More >

## Launchpad

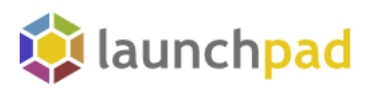

### Recent Launchpad blog posts

The information sharing feature is complete - 06 Nov 2012

Launchpad's bug and branch privacy features were replaced by information sharing that permits project maintainers to share kinds of confidential information with people at the project level. No one needs to manage bug and branch subscriptions to ensure trusted users have access to confidential information. The Disclosure features Disclosure is a super feature composed on  $[\dots]$ 

### Information sharing is now in beta for everyone - 28 Aug 2012

Launchpad's bug and branch privacy features are being replaced by information sharing that permits project maintainers to share kinds of information with people at the project level. No one needs to manage bug and branch subscriptions to ensure trusted users have access to confidential information. Maintainers can share and unshare their project with people Project [...]

### Project maintainers can see private bugs - 23 Jul 2012

Project maintainers can now see all the private bugs in their project. While Launchpad tried to ensure the proper people could see private bugs in the past, the old subscription mechanism was brittle. Users could unsubscribe themselves and lose access, or retarget a bug to another projects which does not update bug subscriptions. The Purple [...]

### You can hide your bug and question comments - 23 Jul 2012

You can now hide your own bug and question comments. If you want to hide a comment made in error, you can use the "Hide comment" action. You can see it, and even unhide it if you choose. The project's maintainer or the trusted people delegated to work with private information can still see your  $[\ldots]$ 

Bug reporting and search knows about privacy - 16 Jul 2012 આ પિતાના પરિવાર પર પ્રાપ્ય થયેલી છે. જેના પાક પર પ્રાપ્ય

### Search Launchpad

34.135 projects, 1.241.684 bugs, 745.179 branches, 2.339.034 translations. 242.512 answers, 56.621 blueprints, and counting...

### Get started

Learn more about Launchpad in the user guide or try it for yourself in our sandbox environment.

If you're ready, you can:

- Register a project
- Register a team
- Browse bugs
- Help translate
- **O** Find answers
- **B** Browse Ubuntu PPAs
- 圖 Take the tour

### **Featured projects**

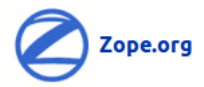

Zope is a web application server written in Python.

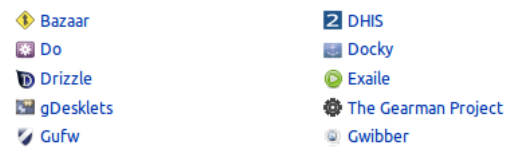

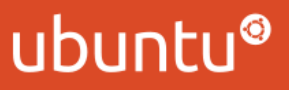

# Internet Relay Chat (IRC)

The Ubuntu community uses freenode

Register your nick

 Find the channel(s) for the team(s) you are working with

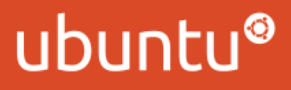

# Mailing Lists

Ubuntu-quality -- Ubuntu Quality Assurance (testing and bug triage) discussion list

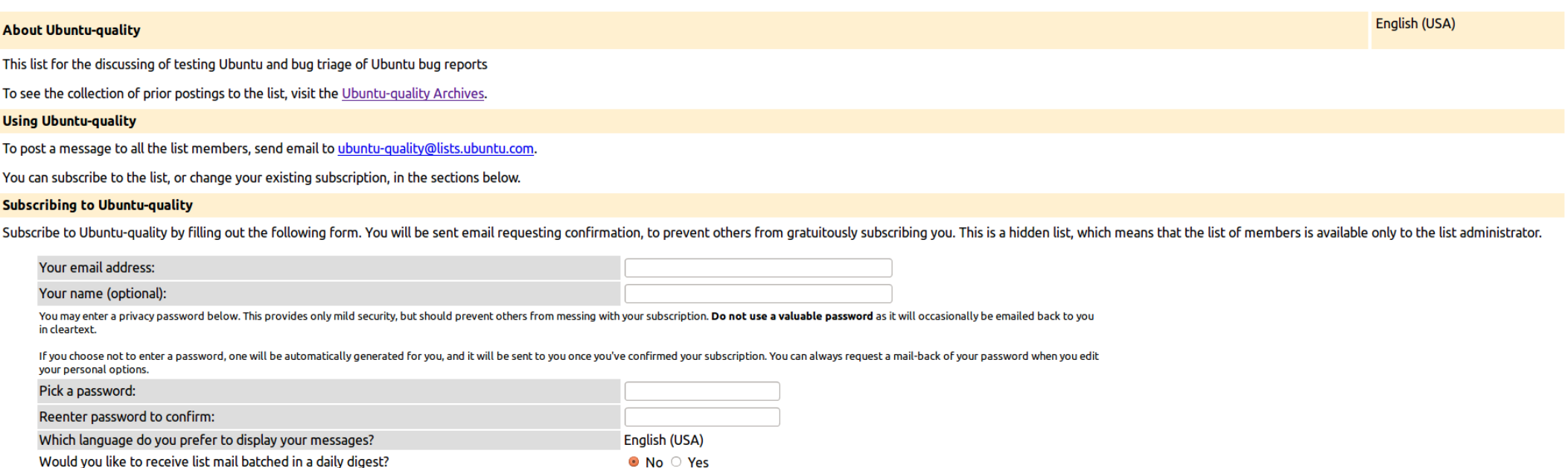

Subscribe

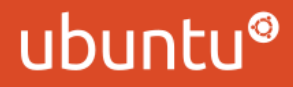